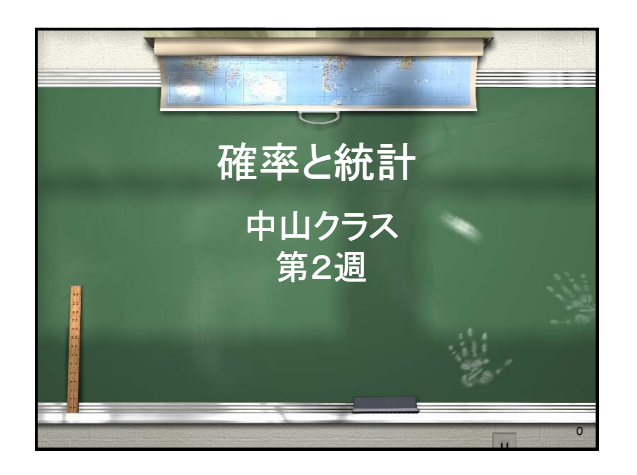

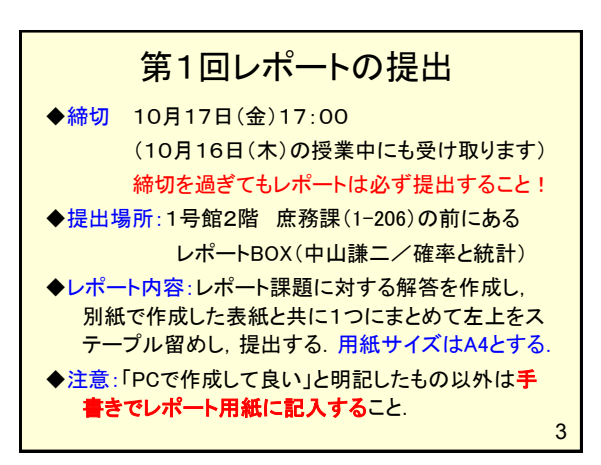

# 講義用WebPageのURL 1 http://leo.ec.t.kanazawa-u.ac.jp/ ~nakayama/edu/kit\_prob\_sta.html

# レポート表紙の書式

用紙サイズ:A4 表紙の書式を講義WebPageからダウンロードし, レポートの回数,クラス•名列番号,名前を記入すること. 注意:指定の書式を使用しない場合は1点減点.

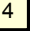

## 今日の内容 第1回レポート出題 講義: 教科書第2章 1つの変数の記述統計.概要のみをスライドで説明 ↓ コンピュータ演習: 教科書の内容を自分で行う. ↓ 残り時間でレポート作成を行う.

2

### 第1回レポートの課題 I. 以下に示す用語の意味を説明せよ. 質的変数,量的変数,度数分布,代表値,平均,中央 値,最頻値,不偏分散,標本分散,標準偏差,標準化, 偏差値 II. 第2章の練習問題に関して以下の項目に答えよ. Rの出力を使用する場合は「R Console」の画面を コピー&ペーストする.記述部分は手書き. (1)ヒストグラムを作成し,これから分かることを述べよ. (2)平均と標準偏差を求め,2つの大学を比較せよ. (3)データの標準化を行い, 2つの大学を比較せよ. 5

1

## レポート作成上のヒント

◆用語の説明 教科書の説明部分をよく読み,自分の 言葉で説明すること. 例があると分かりやすい. 自分の ノートに作成し,そのコピーを提出してもよい.

#### ◆グラフの印刷方法

グラフ表示のウインドウを左クリック→RGuiのプリンタア イコンを左クリック→グラフ印刷

(別法)グラフ表示ウィンドウを右クリック→印刷を左ク リック→印刷

#### ◆講義WebPageにあるレポート作成例を参考

Rの画面やグラフを印刷した場合,その意味や特徴を説 <mark>明する文章を手書きで挿入する</mark>.作成例はデータが異<br>なる. なる. 6

#### 2.3 変数の種類 「性別」は「男」か「女」,「数学」,「統計」は「好き」か 「嫌い」である. →データを構成する人を分類する… 質的変数 この場合の変数は2値 · 二値変数 指導法も,4種類の値で分類するから質的変数 • 「心理学テスト」「統計テスト1」「統計テスト2」は点 数(数値)である. →学力のレベルを示す … 量的変数 変数の種類によって適用できる統計解析が変わる. (例えば,質的変数で平均を計算することはできない) 9

#### 第2章の概要

1つの変数の記述統計 平均,分散,標準偏差,etc. 1つの変数の要約 数値要約=データの持つ特徴を1つの数値に まとめること. データの視覚的表現 データの標準化

## 2.4 データの視覚的表現(1)

視覚的表現→データを図や表にする.

あるカテゴリに含まれるデータの個数… 度数 全てのカテゴリの度数の分布状況 ・・・ 度数分布表 Rによる度数の計算 table( ) →P. 40~41を読んで, 度数分布表を作成してみよう.

度数分布表をグラフにする ・・ヒストグラム →P. 41~42を読んで,ヒストグラムを作成してみよう.

#### 10

## 2.2 本書で用いるデータの説明 統計学の力が向上するよう,4種類の指導法を考え, 被験者1名に1つずつ実施した. 表2.1(p.38)のデータに含まれる「変数」 • 被験者を区別するID,名前と性別 • 数学と統計で好きか嫌いか • 「心理学」という試験科目のテスト得点

- 指導の前後で実施した統計テストの点数
- その被験者が受けた指導法

8

7

2.4 データの視覚的表現(2) 度数分布を得るには,データの範囲をいくつかの 階級に分け,その階級に入るデータの個数を数えて 度数とする. 例)教科書P. 42のヒストグラムでは,4から2ごとに階級 を設定している. →階級を細かく分けすぎると,ヒストグラムが平らになり, データの特徴がわからなくなることに注意する. →階級数の目安を示す式 スタージェスの公式 階級数k,データ数nとして  $k \approx 1 + \log_2 n$ 11

15

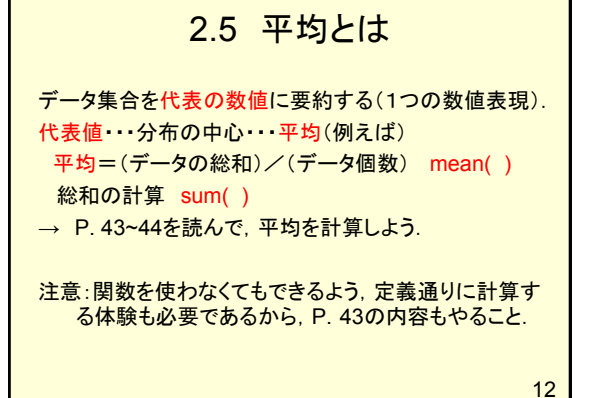

#### 2.8 分散,標準偏差(1)

#### 分散 (データ(i) - 平均)2の平均  $\{(d_1-m)^2+(d_2-m)^2+\cdots+(d_n-m)^2\}/n$ d. = i番目のデータ. m = 平均. n = データの個数 散らばりが大きい/小さい→分散が大きい/小さい 標準偏差 sqrt(分散) 分散はデータの2乗に対応 →データと同じ大きさで散らばりを評価 →分散の平方根

2.6 平均以外の代表値 中央値:データを大きさ順に並べて真ん中に位置する値  $\rightarrow$ median() 最頻値:最も頻繁に観測される値 Rでは関数はない→度数分布表を計算→度数の最 も大きいカテゴリのデータを最頻値とする. 実際によく使う代表値 量的変数→ほとんどは平均,ときどき中央値 質的変数→最頻値(平均や中央値が計算できないため) 13

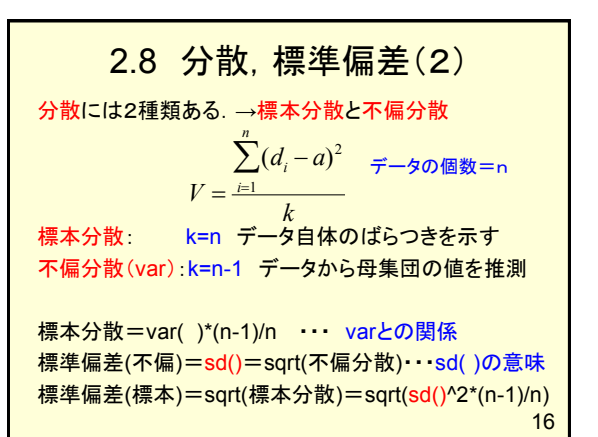

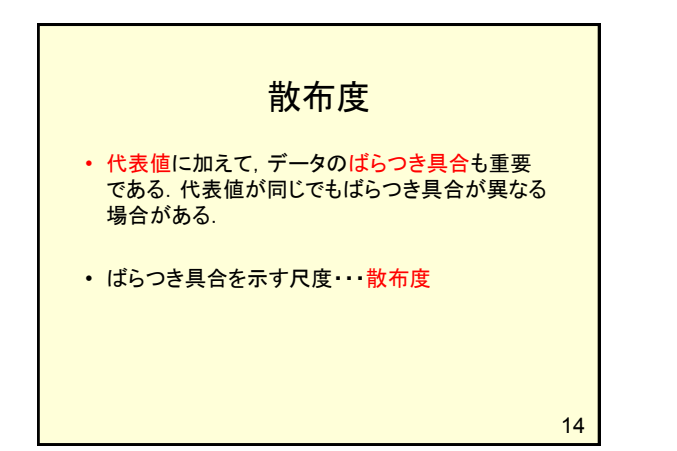

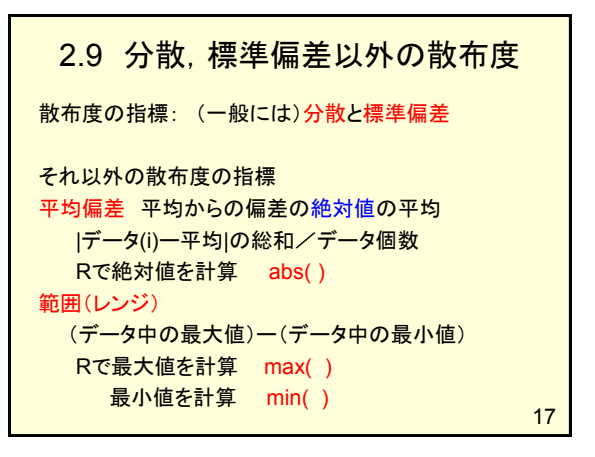

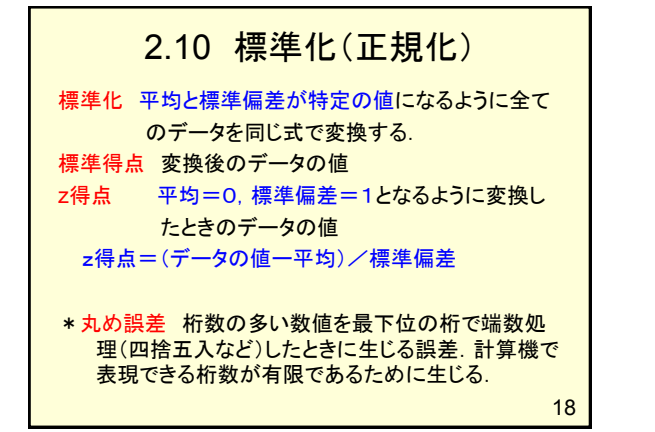

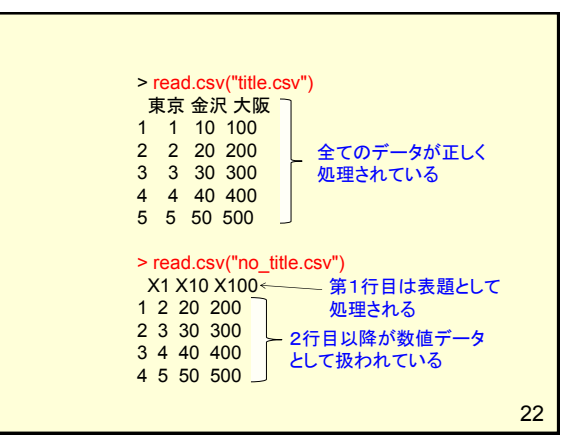

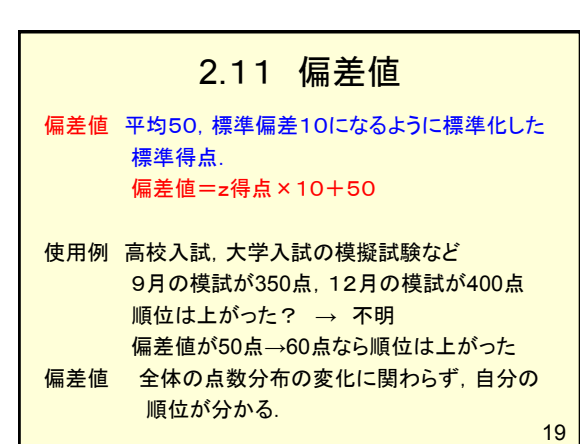

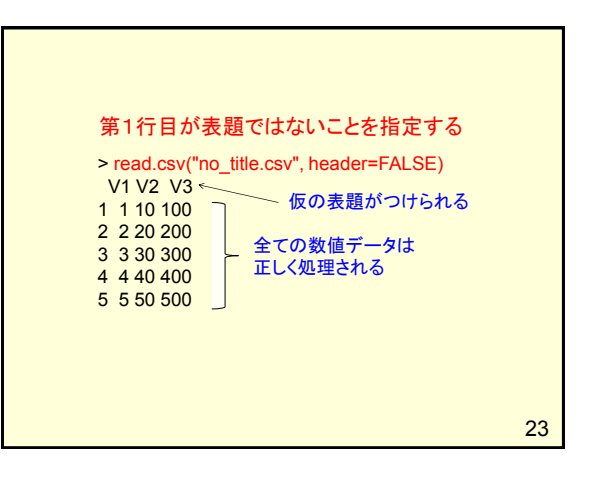

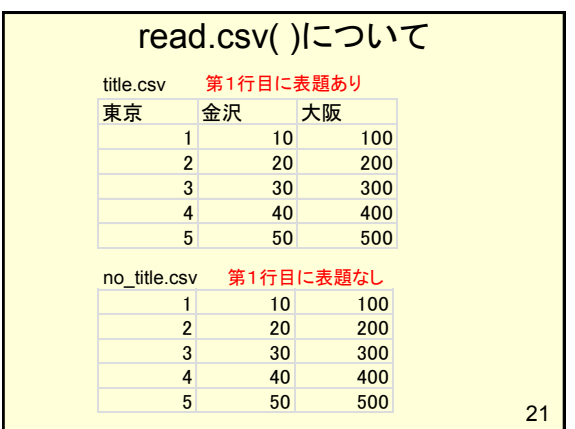

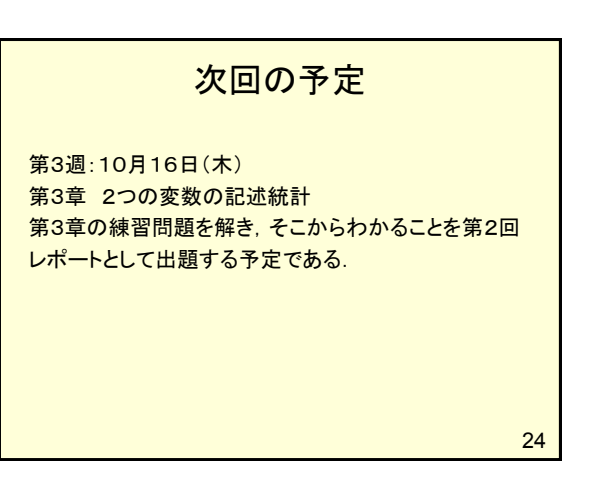